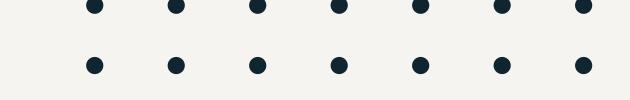

# Baltimorean App Paper Prototypes

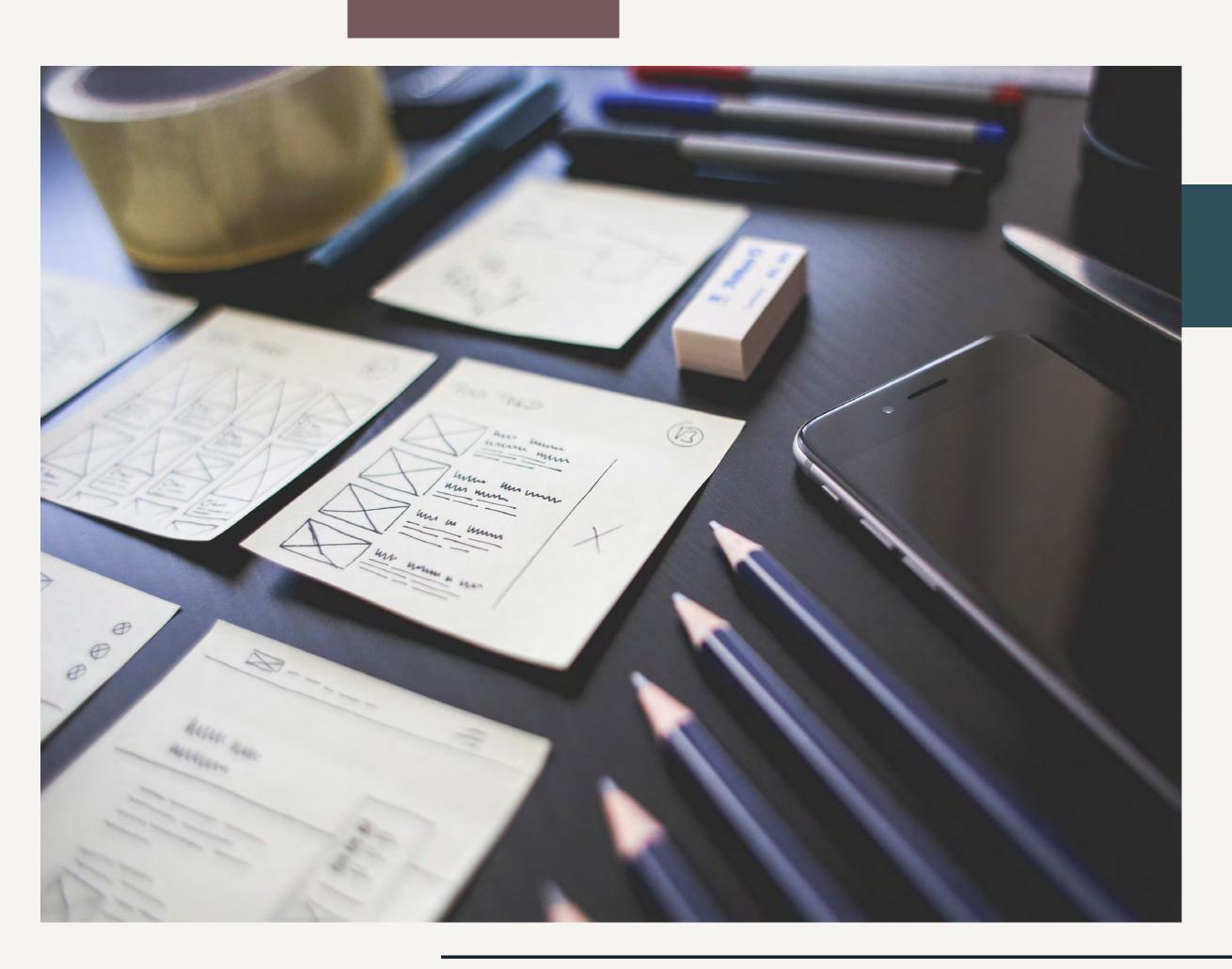

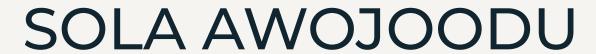

## Project Overview

#### **ABOUT THE APP**

Baltimorean is a companion app, created to accompany the City of Baltimore website. This app would focus on the services and resources offered by the city. The goal of the app is to keep users in the loop, providing them with easy access to the city's latest news and upcoming events. The app would also allow residents to access the city's directory, submit and review service requests, and make online payments conveniently.

#### PAPER PROTOTYPING FOR BALTIMOREAN

The following flows will be displayed through paper protoyping:

- Finding Relevant Articles
- Submitting a Service Request
- Finding a Local Event

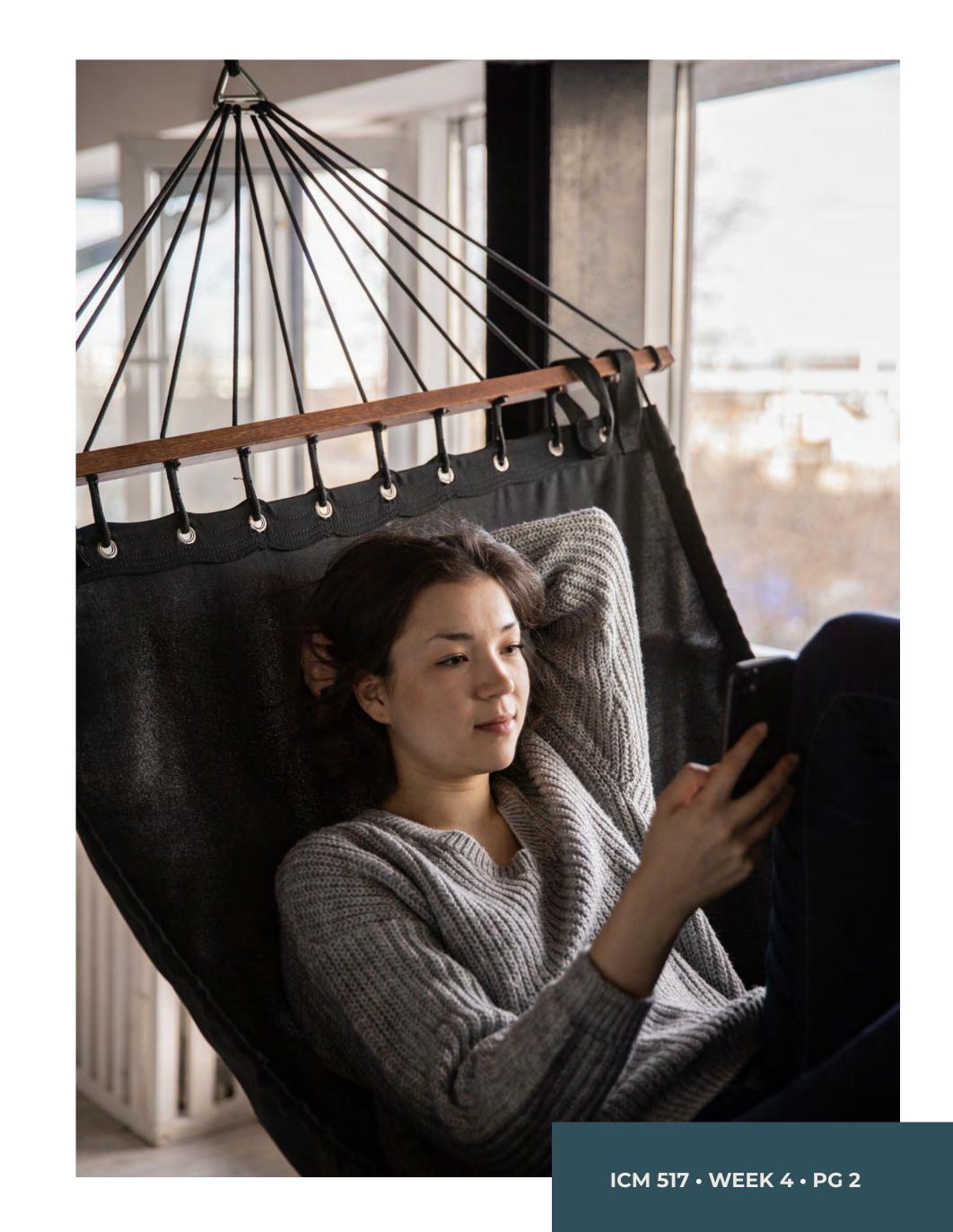

#### Baltimorecity.gov Companion App

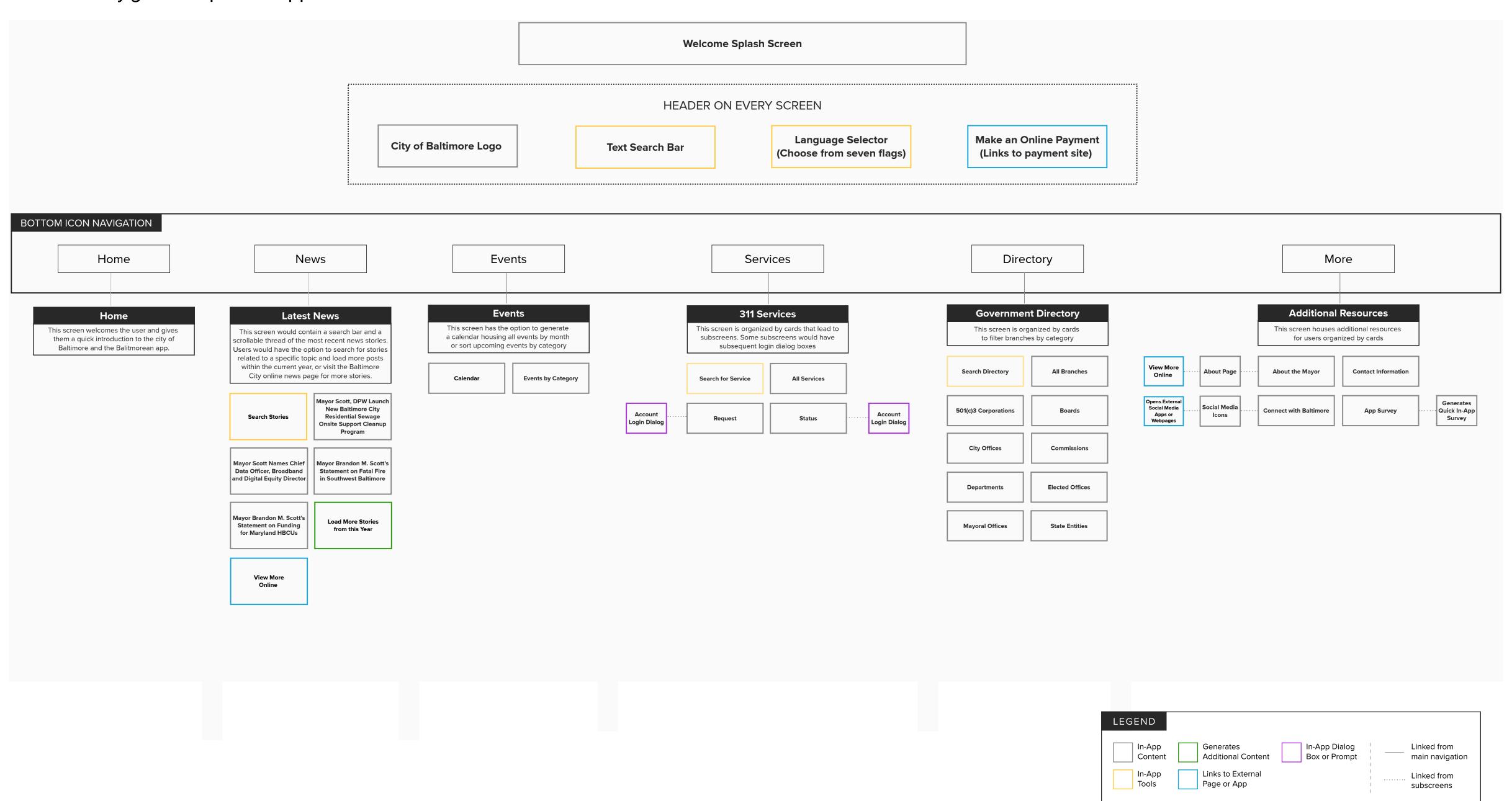

### Finding Relevant Articles

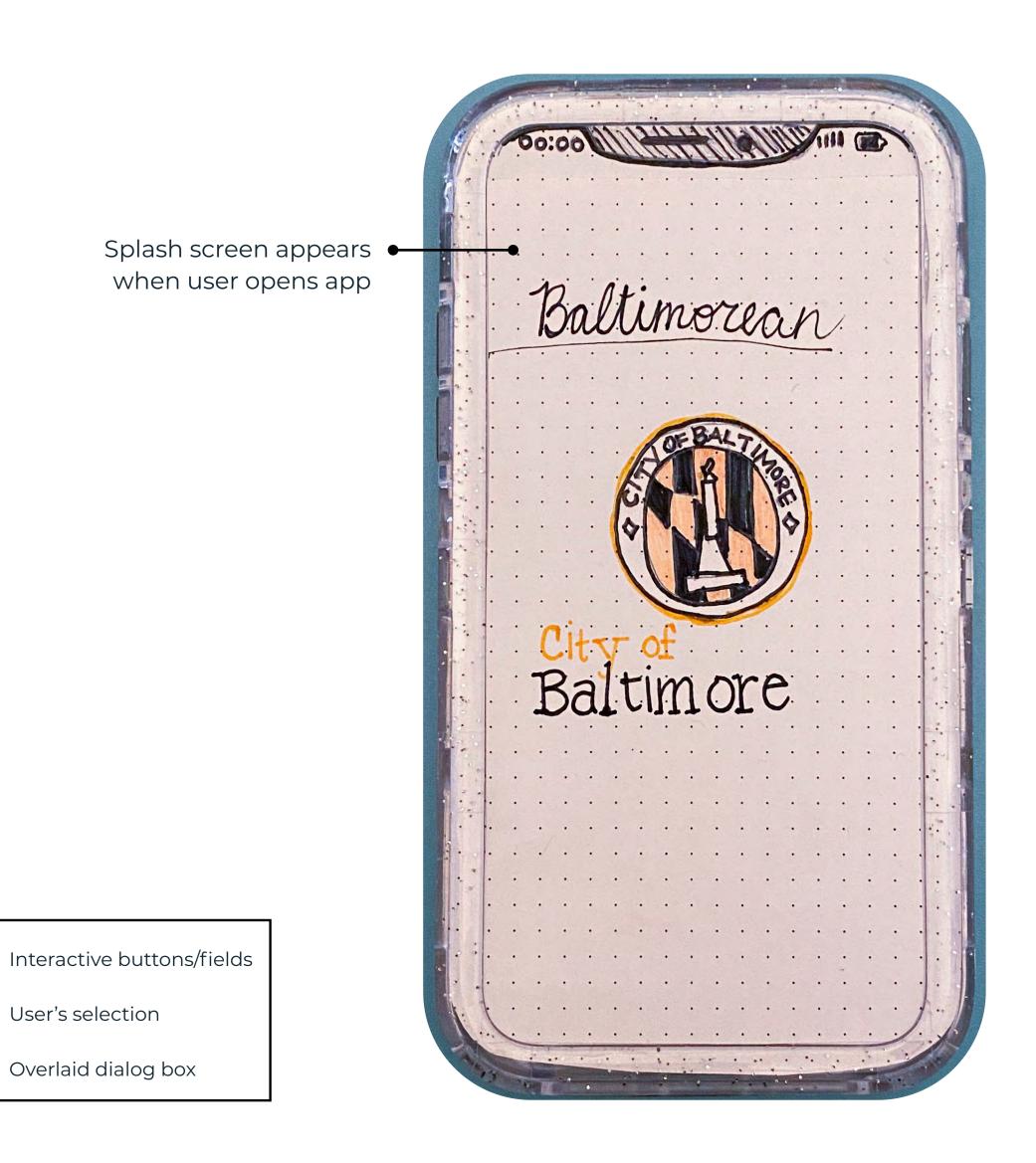

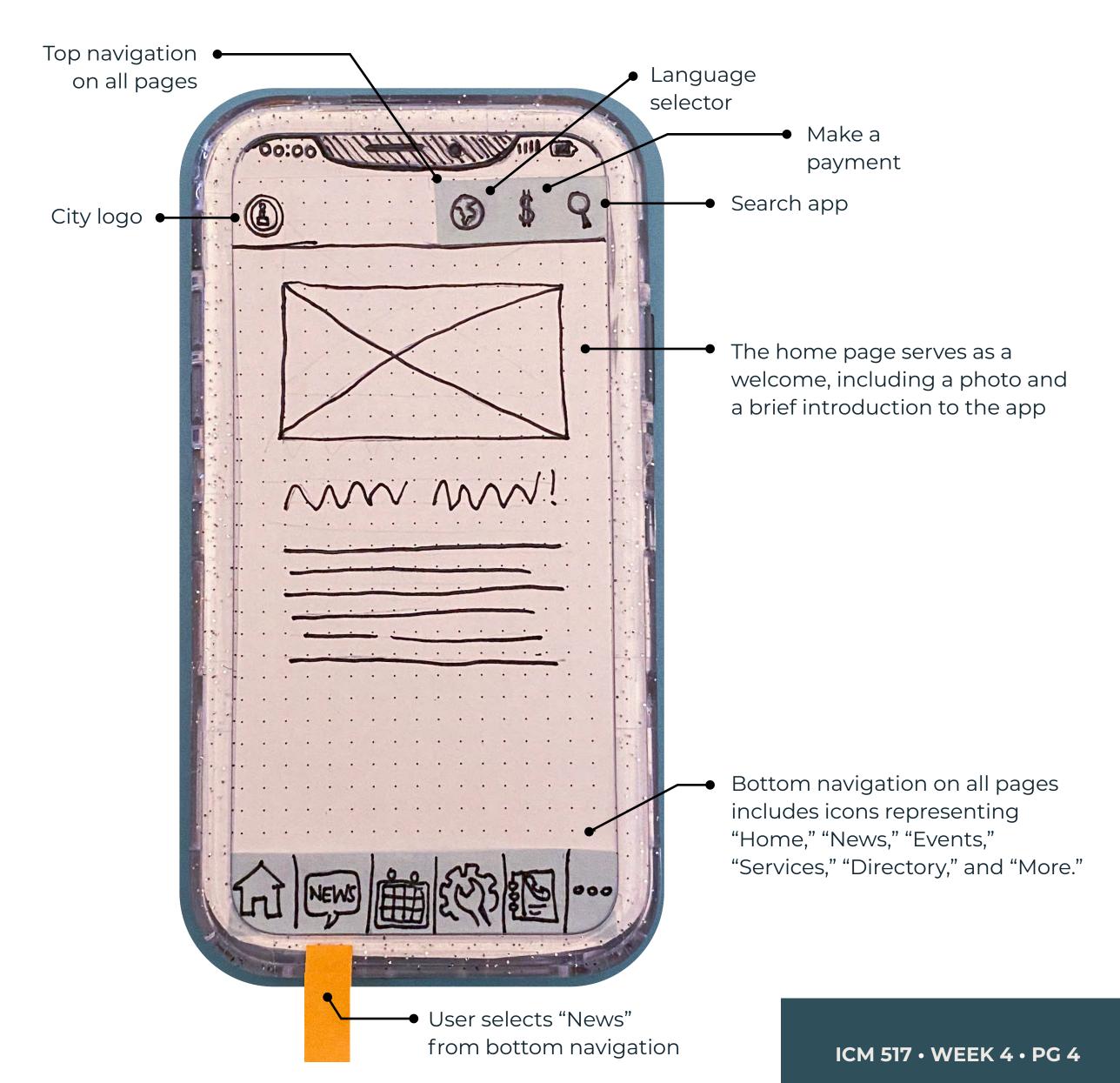

#### Finding Relevant Articles

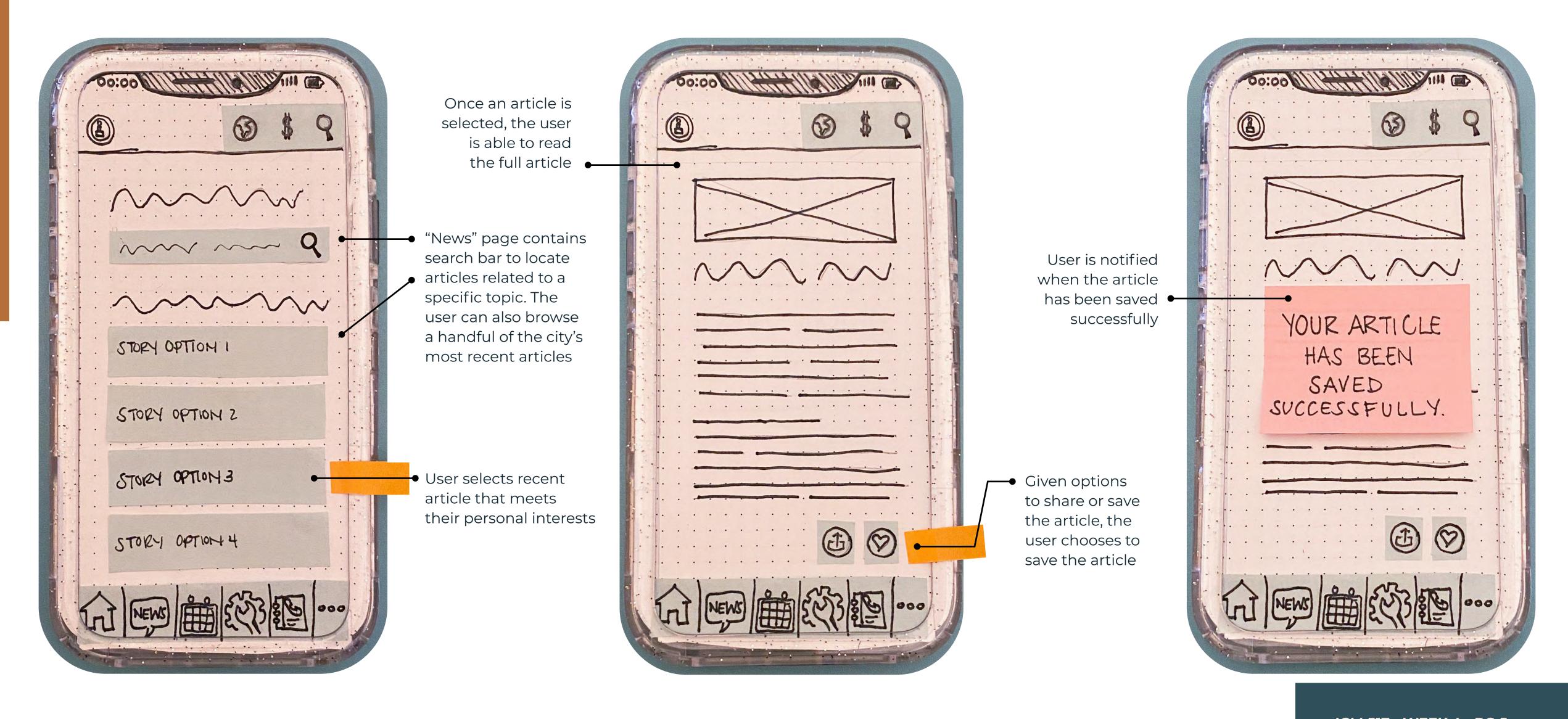

### Submitting a Service Request

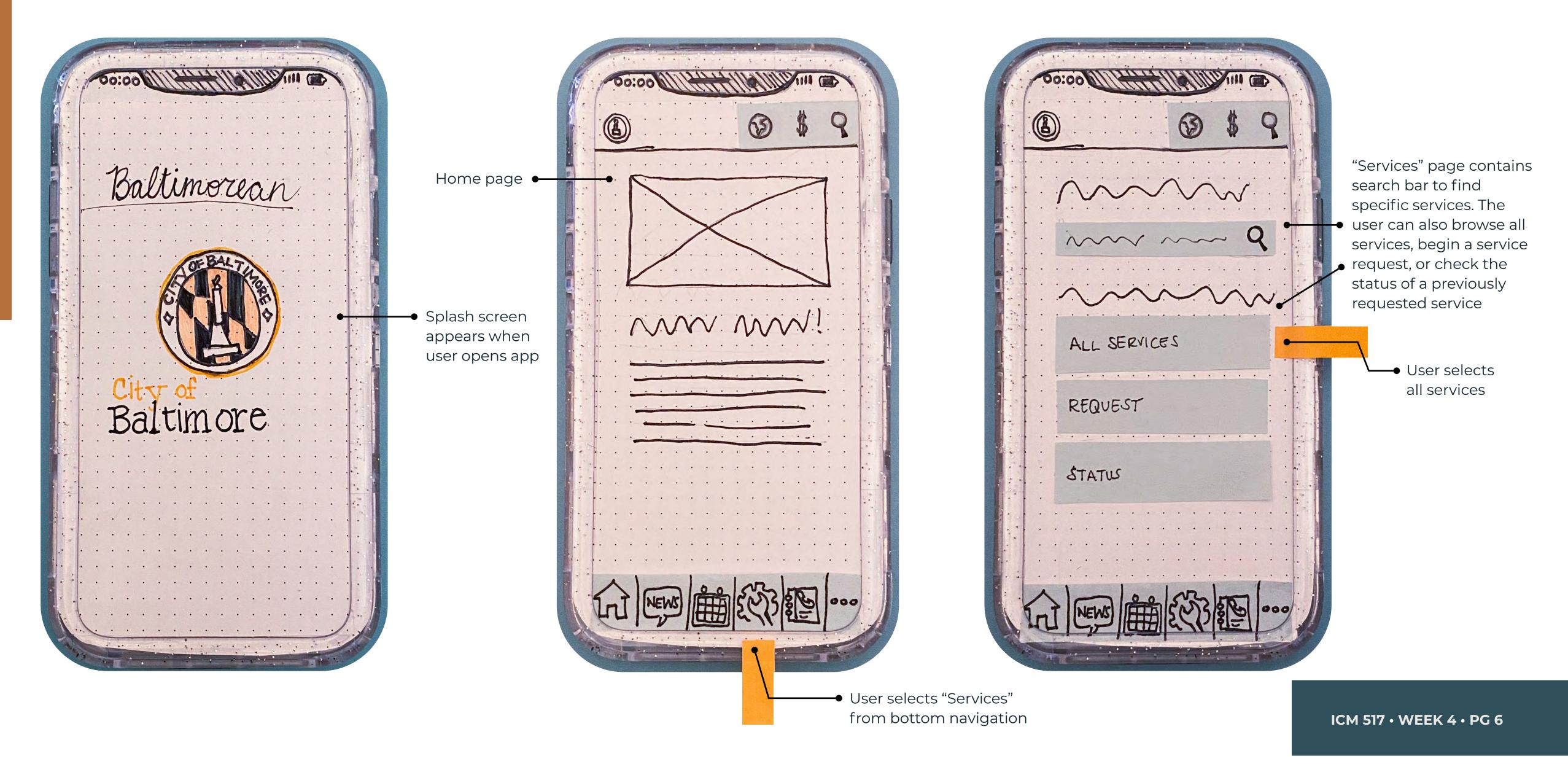

### Submitting a Service Request

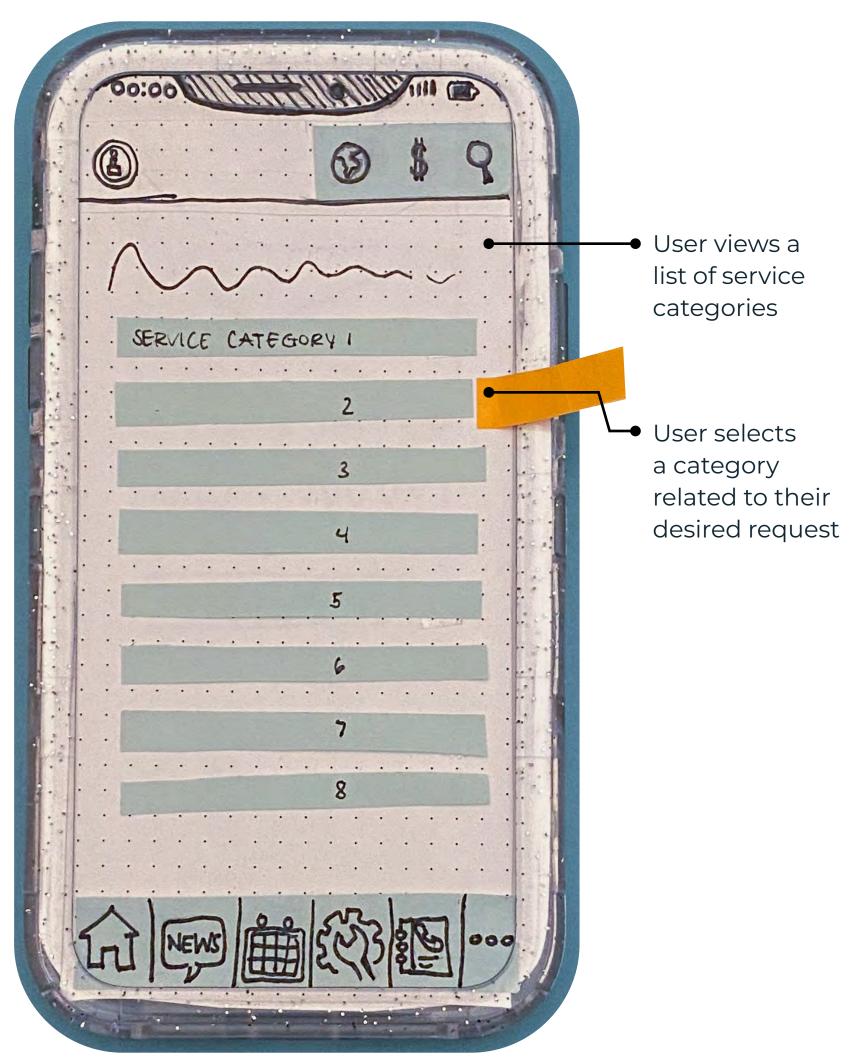

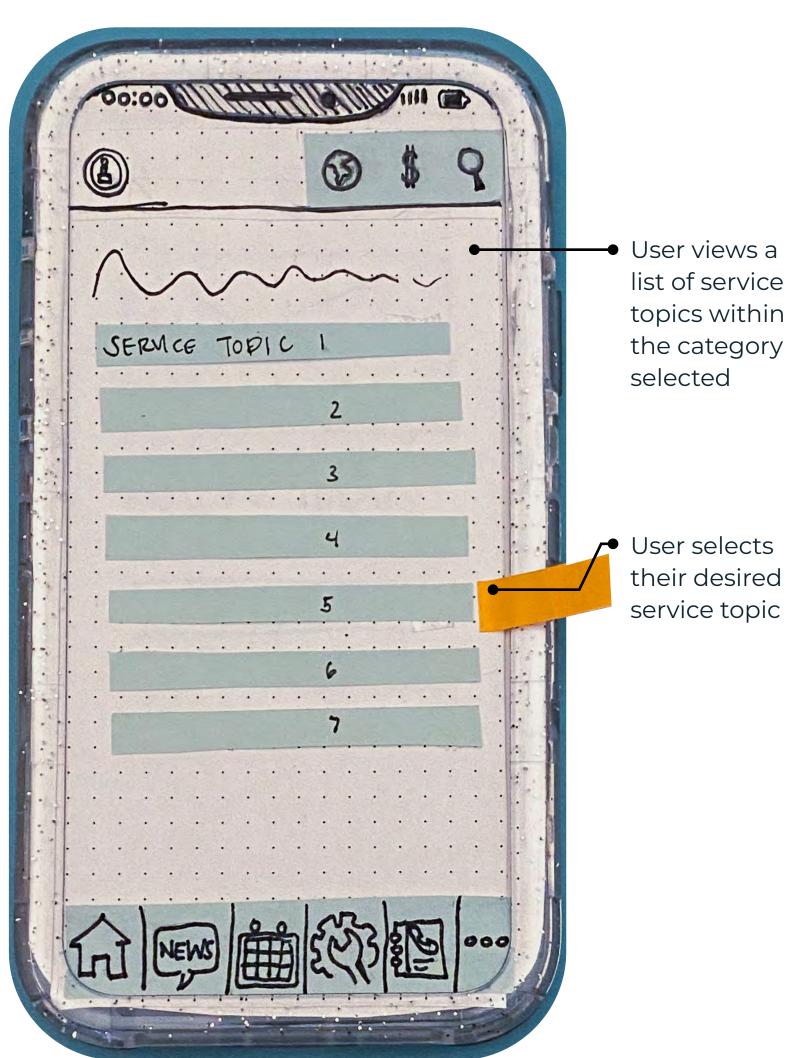

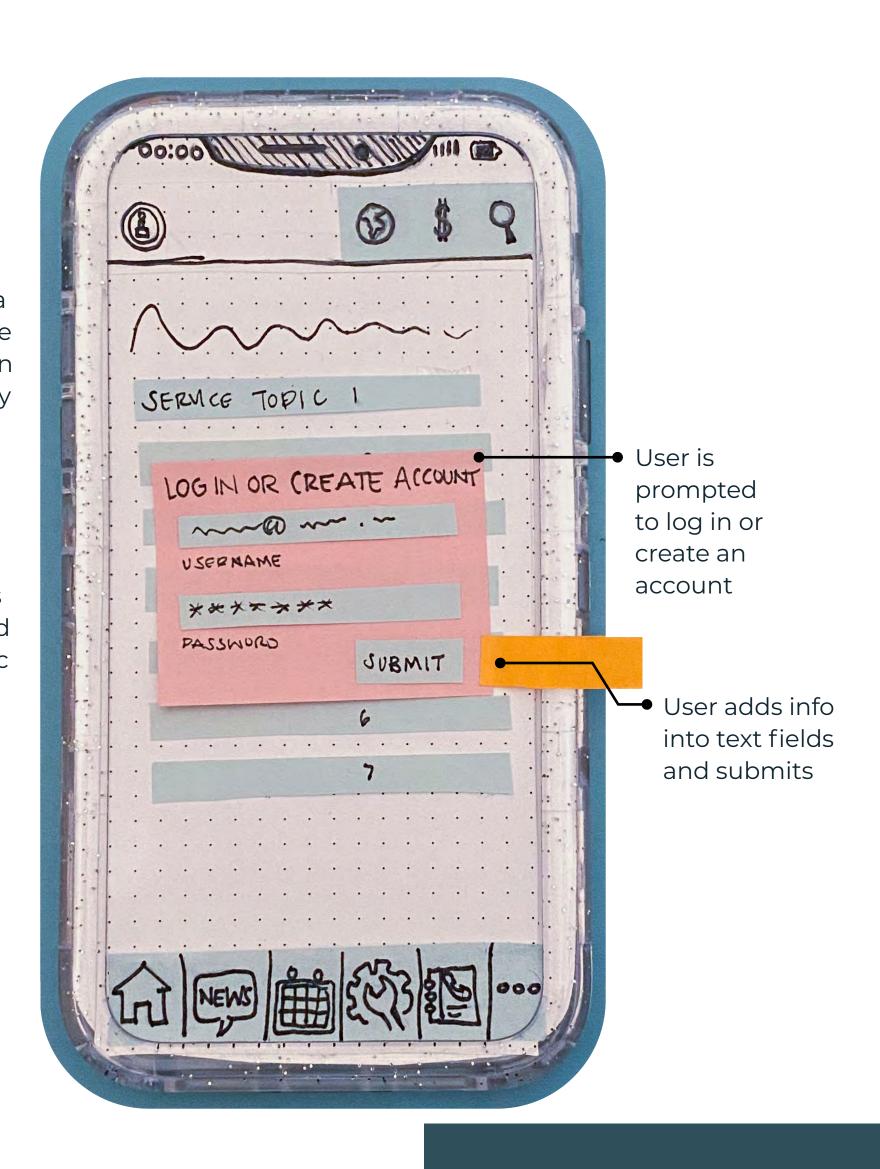

#### Submitting a Service Request

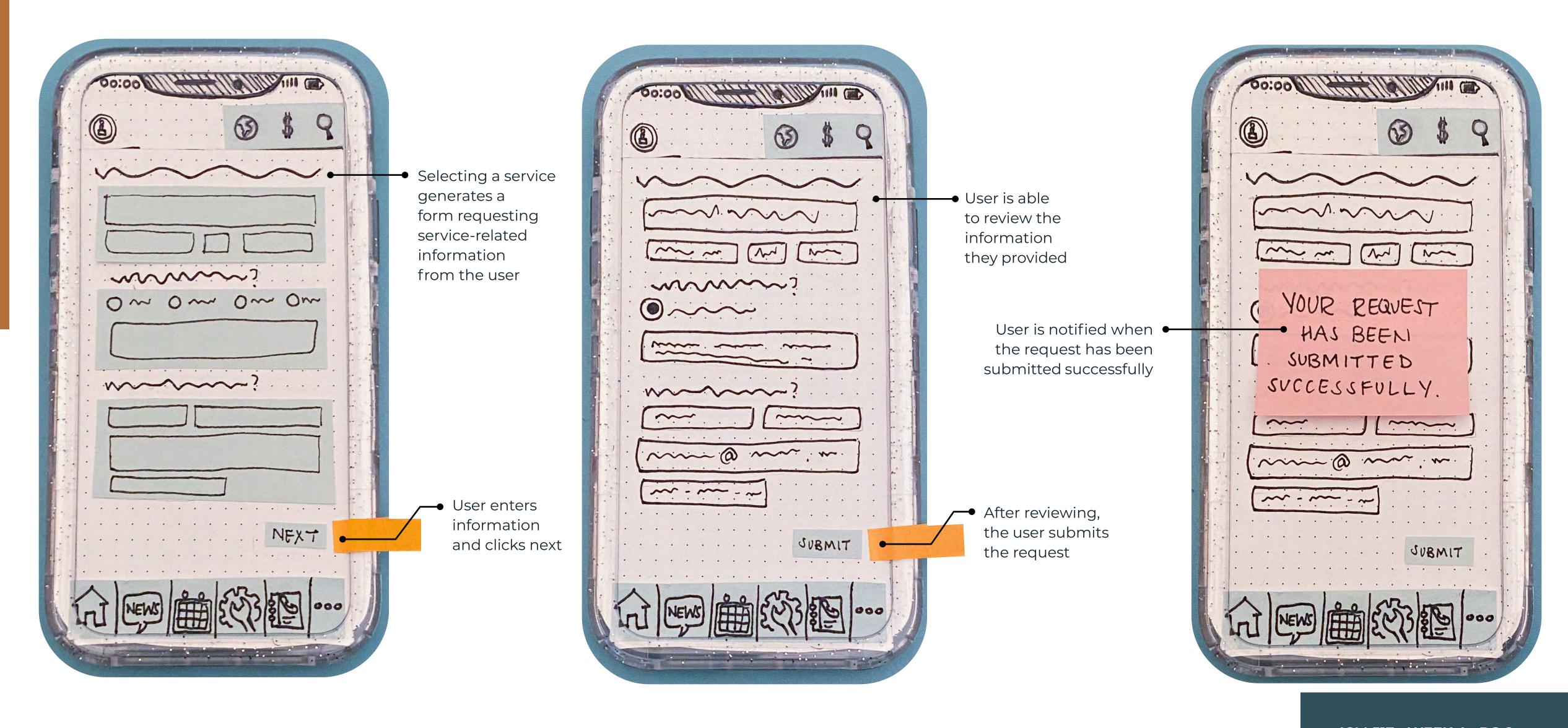

#### Finding a Local Event

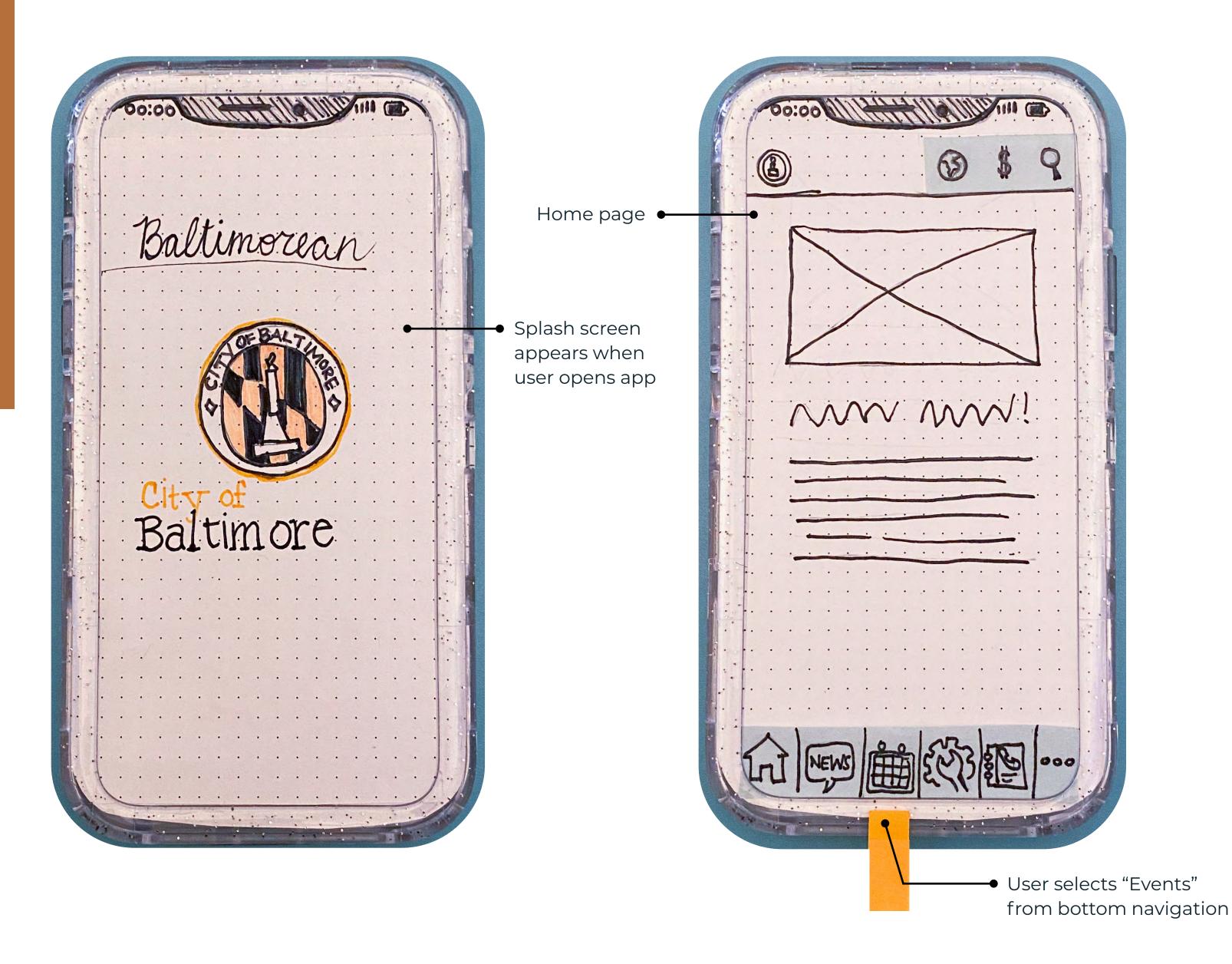

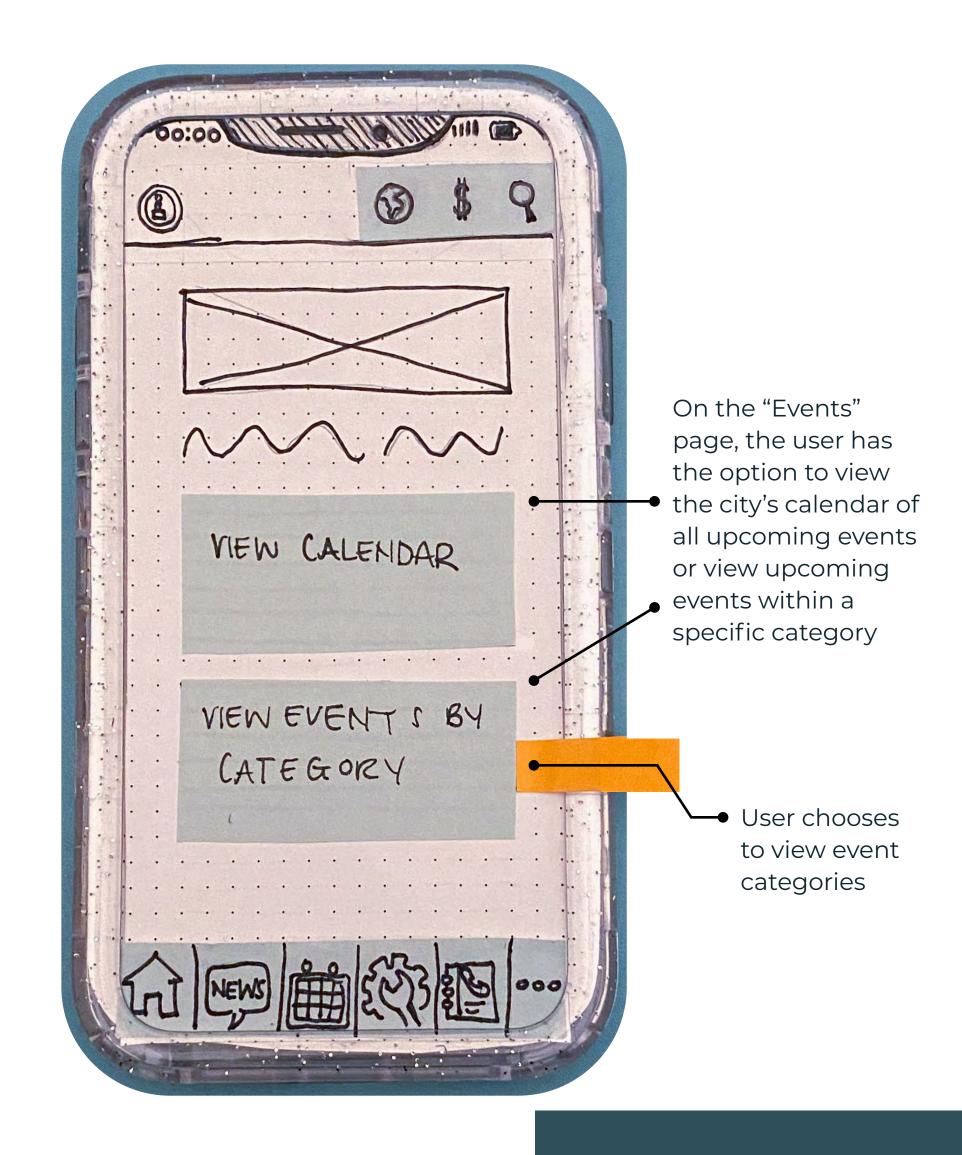

### Finding a Local Event

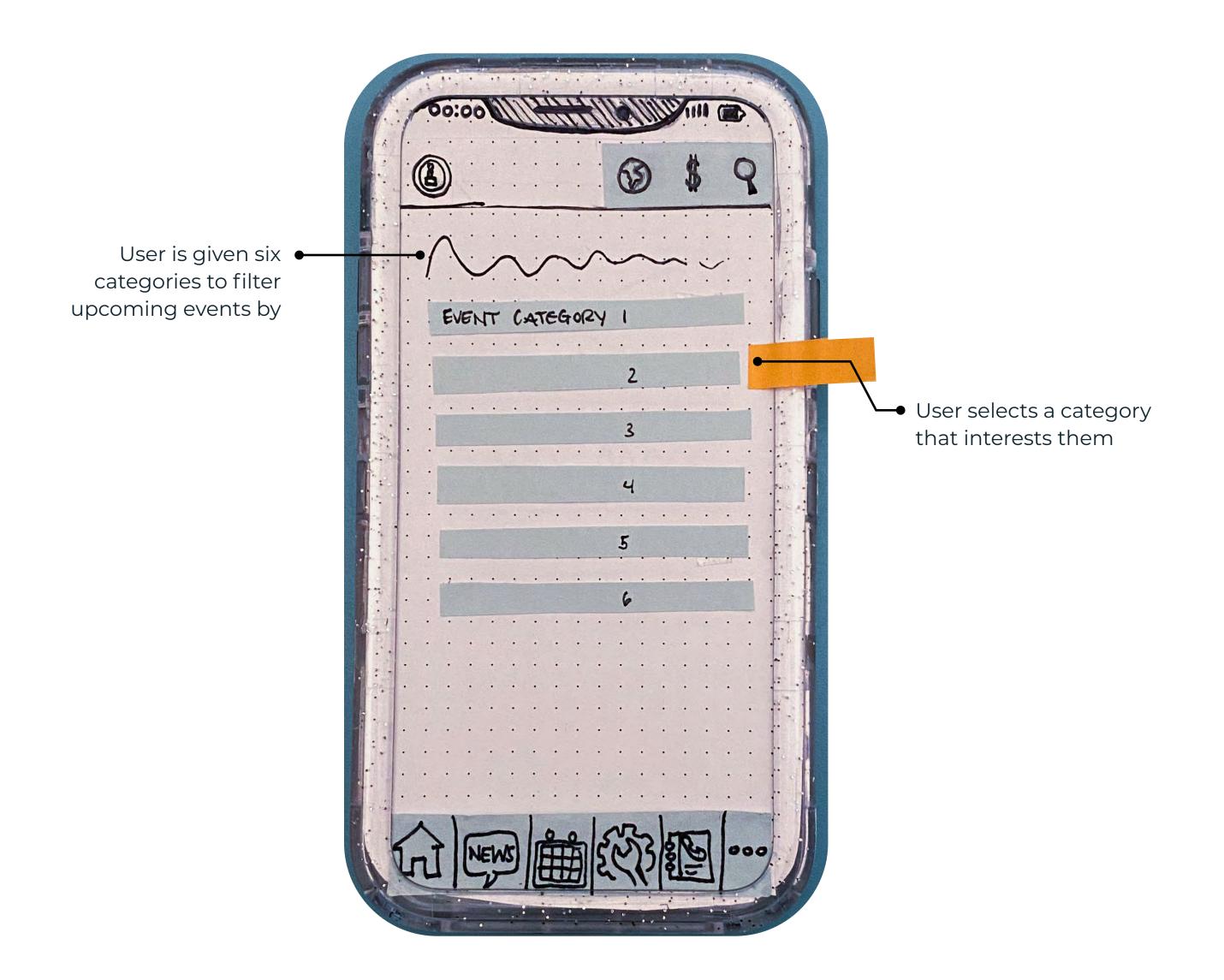

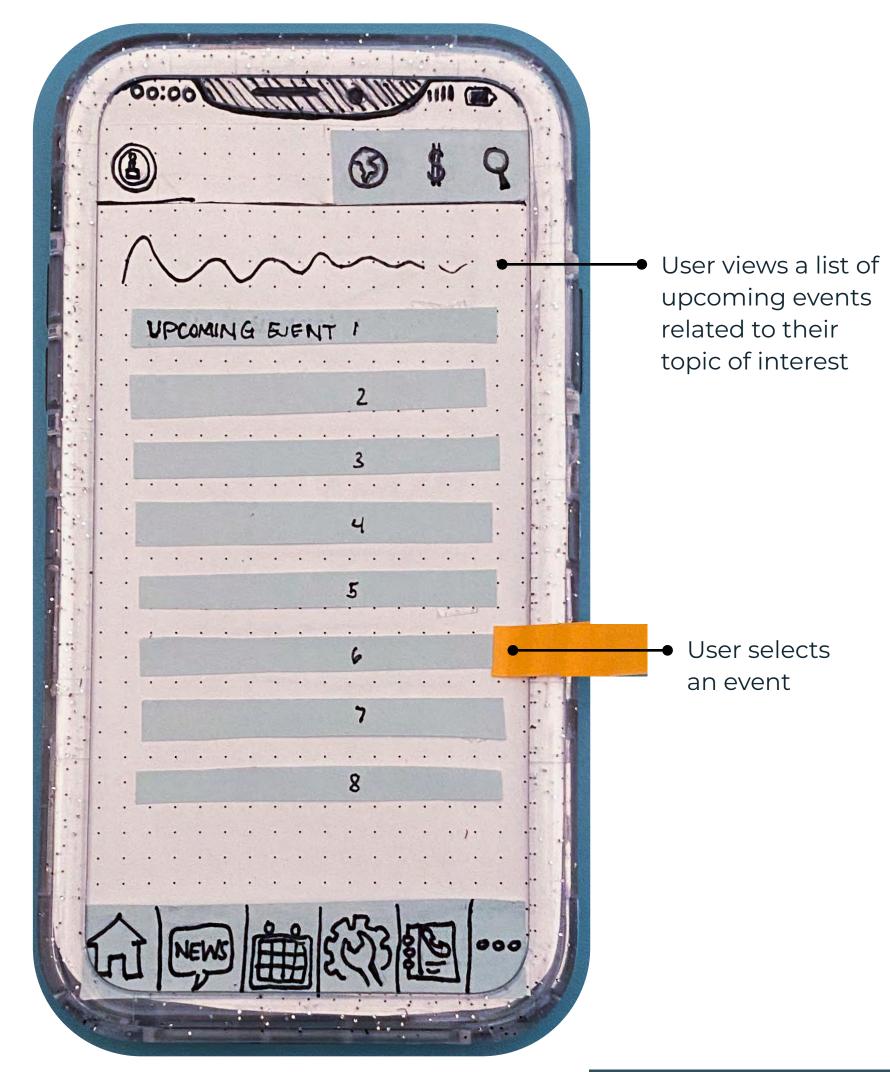

#### Finding a Local Event

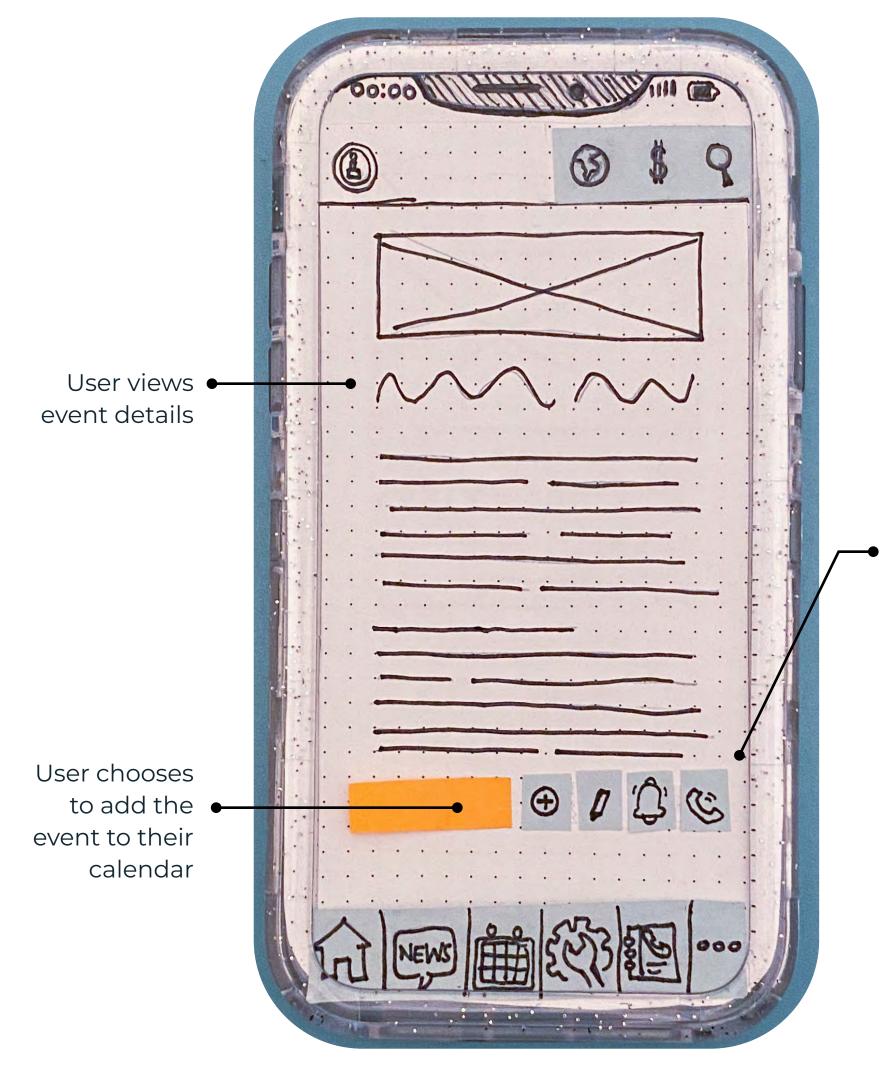

User is given the option to add the event to their calendar, register for the event, receive notifications, or contact the event organizer for more information

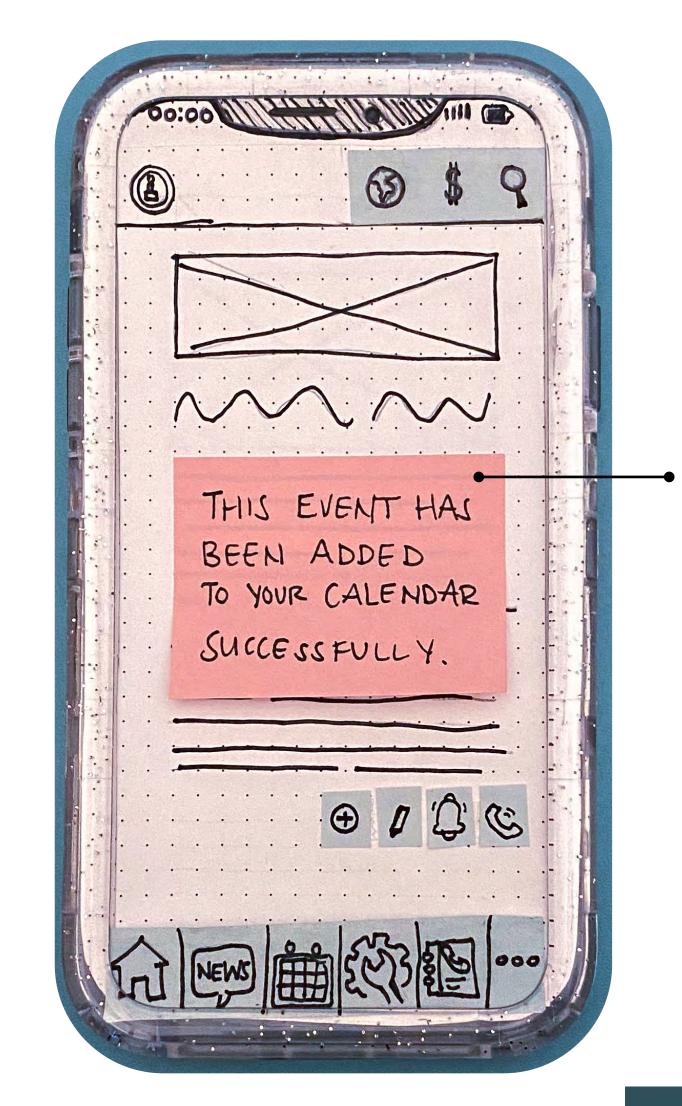

 User is notified when the event has been added to their calendar successfully